# **DOWNLOAD**

#### Circuit Diagram To Breadboard Software

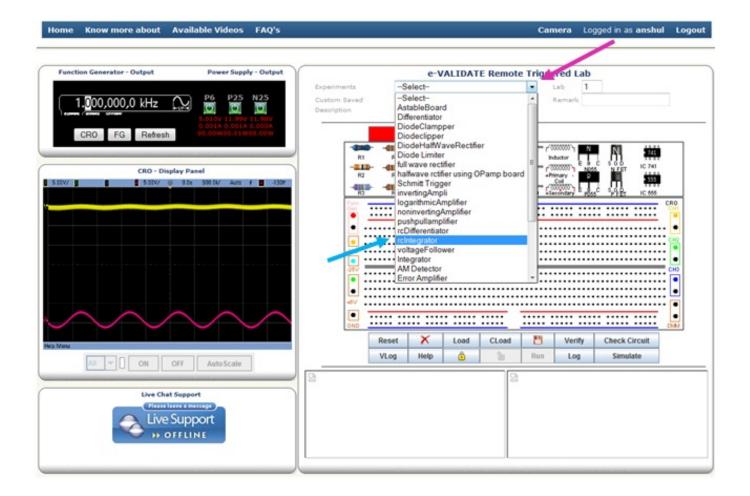

Circuit Diagram To Breadboard Software

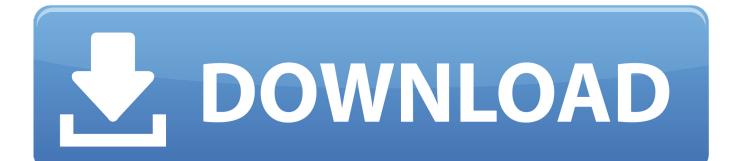

• Easy to start Because Lucidchart's free flowchart software is web-based, there's no download or installation required, so you can use it from any computer.. The software aims to support Building a circuit on a breadboard Converting a circuit diagram to a breadboard layout is not straight forward.. exe (1,8 MB) This change affects CMSP recipients with primary aid codes 50, 84, 85, 88 and 89.

### 1. circuit diagram to breadboard software

Start drawing your flowcharts immediately!SIMATIC WinCC flexible is designed to address a broad range of tasks of manmachine interface from the development project of a single operator panel (only Siemens.. Arduino Simulator features touch sensor, LED blinking, 4x4 Keypad, One Digit Seven Segment Display, Serial Monitor to display the output of the code, Wiring to show how to make wiring, Hardware requirements that list the components of the circuit.. With the exception of certain AIDS and psychiatric drugs, this contract does not affect the delivery of prescription drug benefits to CMSP recipients with primary aid codes 84 and 85 who are participating in Solano County's Partnership HealthPlan of California (PHC).. With the simple user interface and drag-and-drop functionality, there's no learning curve with our software.

# circuit diagram to breadboard software

circuit diagram to breadboard software, how to use breadboard circuit download free Messenger-for-desktop

I want to install SP3 wincc flexible, but i don't have the link, can you please send it for me.. Feature Highlights Build all kinds of different flowcharts with Lucidchart's powerful features.. WinCC flexible 2008 SP3 Compact/Standard/Advanced Trial: simatic\_wincc\_flexible\_2008\_sp3\_csa.. Circuit Diagram To Breadboard• Scientific/Engineering (30) • Electronic Design Automation (18) • Physics (1) • Quantum Computing (1) • Robotics (1) • Simulations (17) • Test and Measurement (2) • Visualization (1) • Education (13) • Computer Aided Instruction (7) • Software Development (4) • Assemblers (1) • Debuggers (2) • Object Oriented (1) • Testing (1) • Games/Entertainment (3) • Simulation (3) • Internet (1) • WWW/HTTP (1) • Browsers (1) • Plugins and add-ons (1) • Other/Nonlisted Topic (1) • System (1) • Emulators (1). <u>Using Samsung Tv As Monitor For Mac But Text Is Very Small</u>

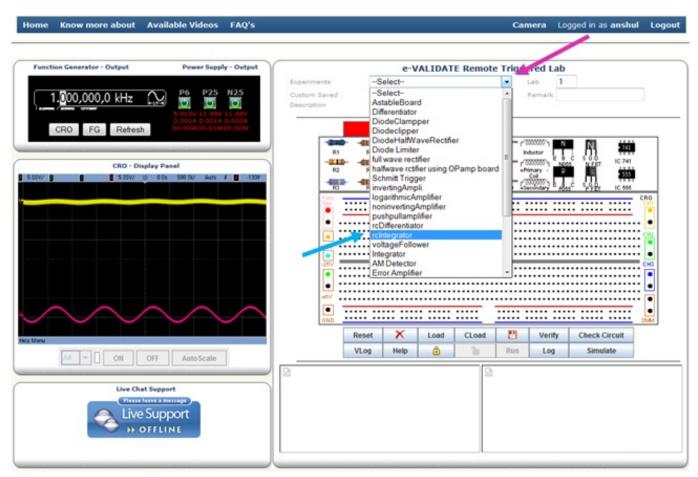

# Pirate101 Mac Download

#### Microphone Surveillance Software

Simatic wincc flexible 2008 sp3 free download SIMATIC WinCC flexible 2008 TRIAL Download.. Certain AIDS and psychiatric drugs are not covered by the Solano County PHC and will be provided under the contract with MedImpact.. The interface of the main window is straightforward and intuitive, as it is divided into two tabs called Code and Wiring, each with its specific functionality.. vdx, vsd, or vsdx) with the click of a button Once it's uploaded, you can view the file and make your own edits with our easy-to-use tools.. Not their positions on the circuit diagram In this tutorial we will also turn on a light except this time we use a virtual breadboard model to layout a practical, makeable circuit. <u>få Adobe Flash Player for Mac 9.0 get adobe flash player for mac 9.0</u>

# Crypto Airdata 54 S2 Usb Drivers

Arduino Simulator is a software developed to create simulation for Arduino micro-controller.. Users can even export docs to Visio format We even offer a free Visio viewer Chrome extension!• Fully integrated Real-time collaboration allows you to work simultaneously with your team members and make sure they're on the same page.. Breadboard circuit simulator free download Quite Universal Circuit Simulator Qucs is a circuit simulator with graphical user interface.. Services program cmsp (MedImpact), a pharmacy benefit management company • Visio compatible Import a Visio file (. e828bfe731 <u>Vista Oncology</u> <u>Olympia Washington</u>

#### e828bfe731

How To Download Sqlite For Mac